#### UG NX 5.0

- 13 ISBN 9787302187776
- 10 ISBN 7302187770

出版时间:2008-11

页数:450

版权说明:本站所提供下载的PDF图书仅提供预览和简介以及在线试读,请支持正版图书。

www.tushu000.com

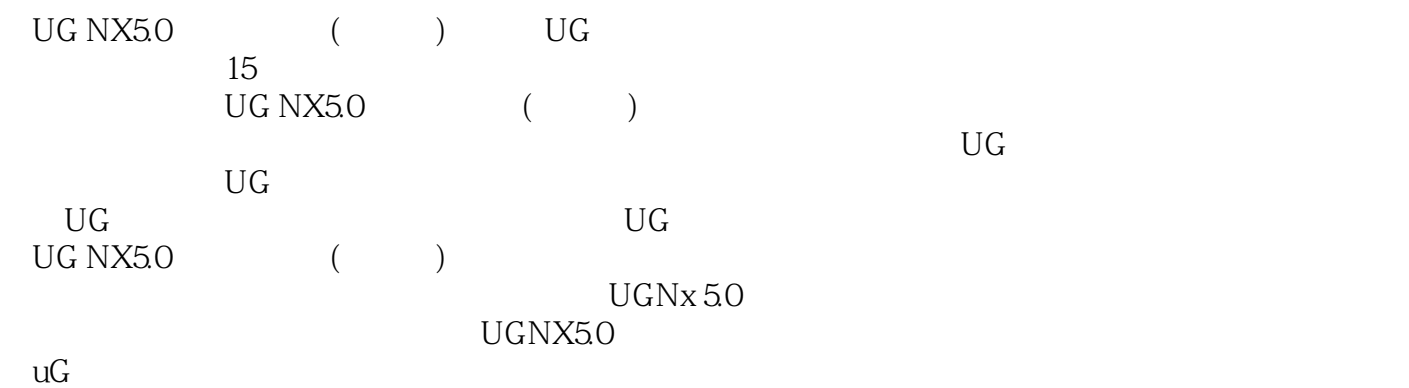

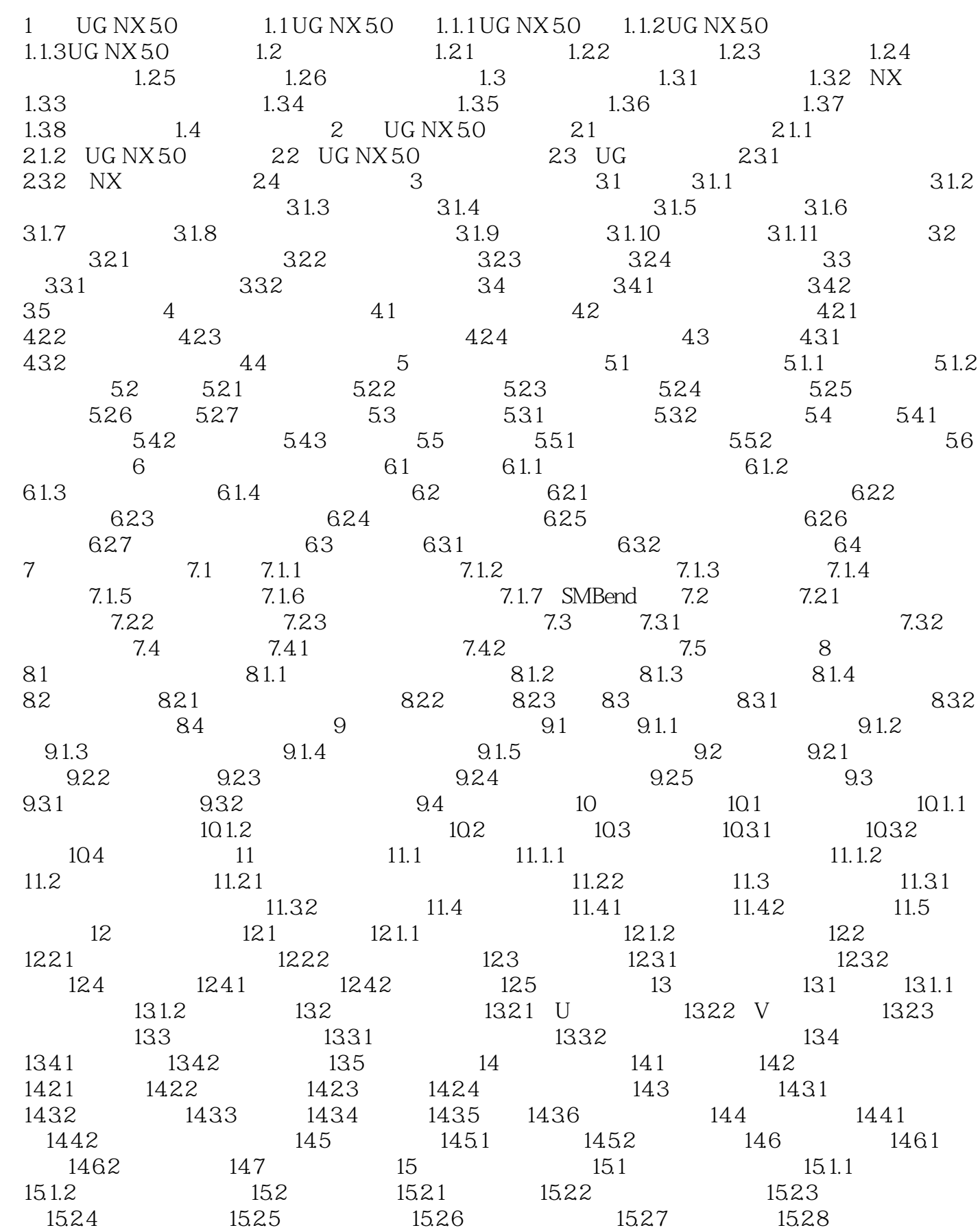

15.29 15.3

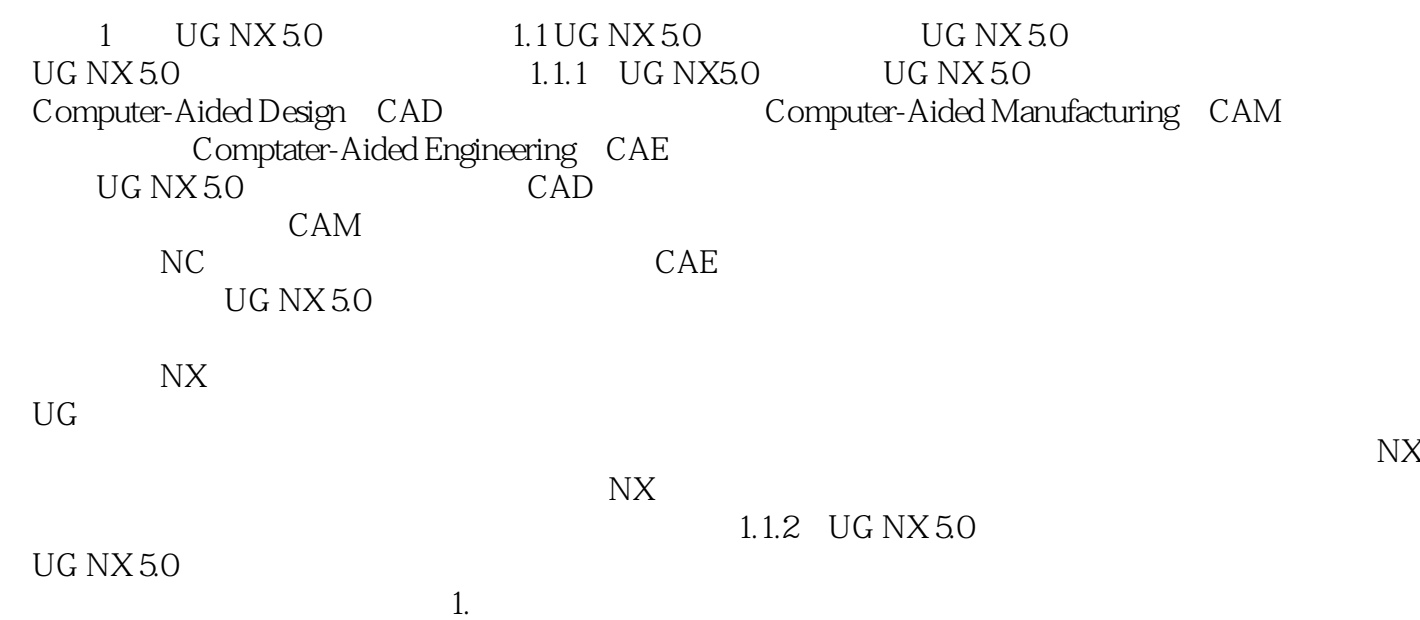

CAD/CAM CAD/CAM

 $\cdot$  UG NX 5.0

本站所提供下载的PDF图书仅提供预览和简介,请支持正版图书。

:www.tushu000.com